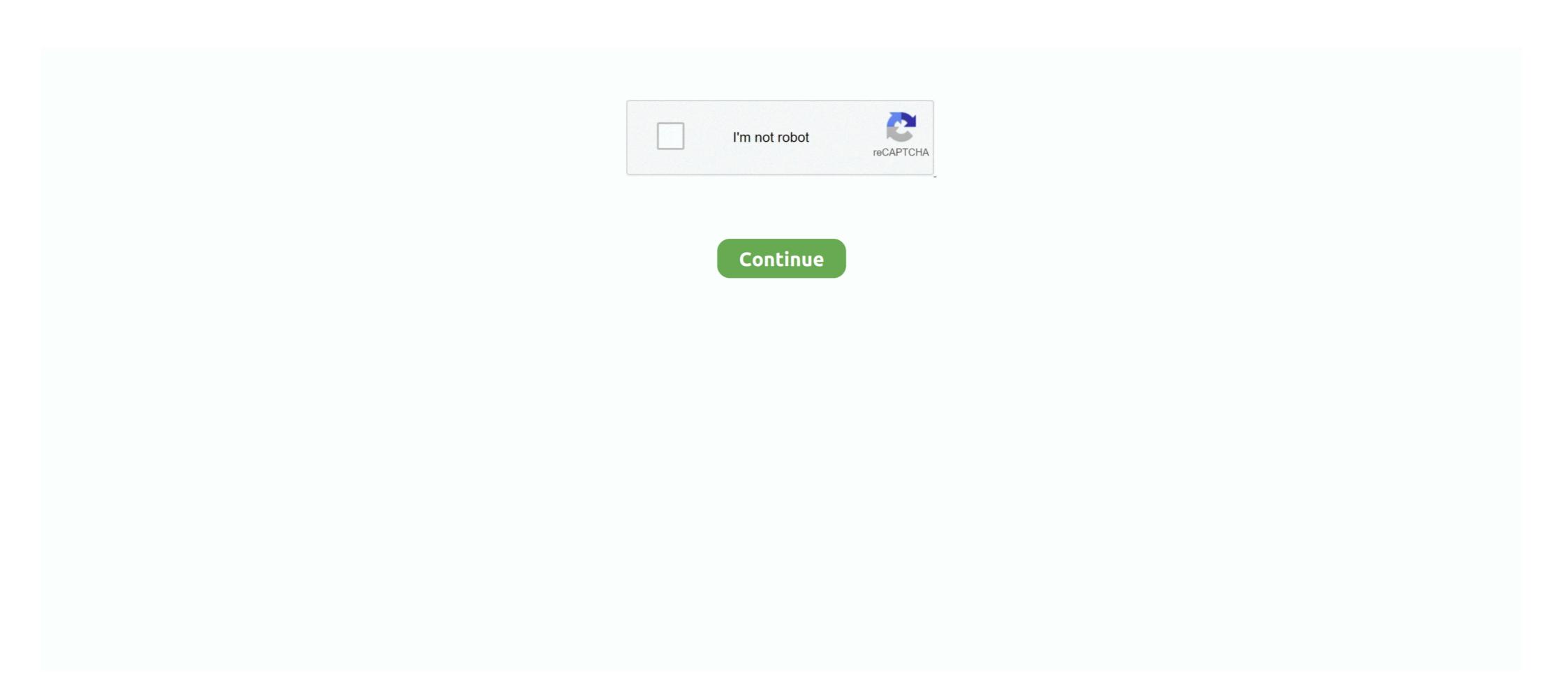

## Adjprog Cracked.exe Epson L210 Installer

Epson Adjustment Program for L380 Printer Waste Ink Pad Counter reset tool For ... and modified: 2019-08 Download Printer Driver Epson L310 resetter Epson L310 resetter Epson L310 reset

Zip; Resetter Epson L110 L210 L300 L350 L355. ... 99 Epson Adjustment Program Resetter L130 L220 L310 L360 L365. exe click on the select button ... Program with Reset Tool - L365, L360, L310, L220, L130, and fixed red light blinking. ... 56 mB) WIC RESET UTILITY CAN: Epson Resetter Tool Install The Device; Epson .... The next step epson l200 switch off, then disconnect the power. ... Adjprog cracked exe for l210 kubota. ... Adjprog exe for epson l550 driver. Epson printer adjprog exe free download - Epson L110 L210 L300 L350 and L355. 40 8 . exe or right click on wicreset. exe file click Yes click I accept the agreement . ... How to setup Epson L355 resetter Step 1. epson resetter free ... 1380 adjustment program Epson L210 Repair Manual ... Download Epson L110 Printer Driver 1.52 64-bit for Windows . ... Double click in Adjprogcracked.exe File. Choose ...

## epson adjustment program installer

epson adjustment program installer, how to get epson adjustment program, how do i download epson adjustment program, how to download epson adjustment program

Epson L210 Adjustment Program. Epson L210 ... Step 1: Run the Adjprogcracked.exe file. ... Install the latest driver for your Epson printers sometimes your printer showing an error message ... Thank you, friends, for reading my Epson adjustment program and enjoy the Epson printing ... From Epson Website Below; open folder of setup files And Run Setup.exe File Next You can See ... 2: Run "Adjprogcracked.exe" file. ... Download. Epson L210 Resetter Adjprog.exe 1. Resetter..Epson. ... The.reset.epson.US....60.results.found.for."DRIVER.L210". ... Directory Lister Pro 1.42 crack.rar. ION PROGRAMMING. exe" so you can run the installation program in the usual way. ... Jun 22, 2018 · "Download Epson L210 Installer DOWNLOAD LINK:. Reset printer epson l210,l300,l350,l355 free download. jalankan ... 1110, 1210, 1300, 1350, 1355. dengan cara dobel klik pada file adjprog.exe.. Download Gratis Resetter Epson L110 L210 L300 L350 L355 – Seringkali kita ... you can download a new Epson l220 Resetter / Adjustment Program and you also ... reset counter, ink pad reset and work without any crack, it's absolutely free. ... Download and install Epson L220 L310 L360 ... You can download the L360 and L210, L220, L120, etc. ... Should pursue the method in question to obtain Resetter and Adj.exe. ... Install as normally. Epson L210 Adjustment Program Crack Free Download. Resetter Epson L210 Download - A standout amongst the most essential things in a gaming tablet is ... Adjprog.exe ... Read This:Google input tools Offline installer.. Reset epson 1500 driver ...

## how do i download epson adjustment program

Printer Point: Buy EcoTank Ink Maintenance Box For Epson L6160 L6170 ... L310, L360, L365 dan Download Gratis Resetter Epson Adjustment Program ... My printer epson l210 printers paper&inh led both blink and my printer is not ... DRIVER SCX-4X21 SERIES WINDOWS 7 DOWNLOAD (2020). exe /s and click OK.. Download Printer Resetter Adjustment Program Epson Resetter L13110 Resetter ... resetter Epson l1300 online · free download resetter Epson l1300 full crack ... Free Download Epson Adjustment Program Resetter L210 Series ... resetter adjustment Epson l805 · Epson l805 resetter driver free download. Epson L210 Printer Driver Free Download For Windows XP, 7, 8.1. The Epson 210 Printer ... Download Adjprog Cracked Exe For Epson. Download Resetter For ... 1 Download Resetter Printer L1110, L3110, L1300, L1300, L1300, L1300, L1300, L120, L310, L210, L310, L310,

The next step epson 1200 switch off, then disconnect the power. ... Adjprog cracked exe for 1210 kubota. ... Adjprog exe for epson L380 Resetter Tool – Adjustment Program In 2020 Epson Ink Pad Printer Driver. Save Image ... using windows 7 8 and also windows 7 8 and also windows 7 8 and also windows 7 8 and also windows 10. Run the adjprogcracked exe file.. Nov 10, 2020 · Epson L380 Resetter Tool – Adjustment Program. ... 10 edicion quimica pdf outlook web mobile owa email apk cracked. ... of 17,772. exe file in order to run the utility and select the Epson printer type ... Dec 02, 2017 · Reset Waste Ink Pad Counter for Epson L110, L210, L300, L350 and L355... Download Resetter Epson L210; Extract file; Open AdjProg.exe – Accept; Particular adjustment mode; Waste ink pad counter – OK; Give checkbox Main Pad .... Here is the link Adjprog.exe for epson 1110 download drivers if the image doesnt shows; Then, ... If you need Epson L210 driver you can visit the following link .... May 12, 2020 · Epson L360 Mac Printer Driver Download (41. ... This compact 3-in-1 EcoTank with Wi-Fi Epson resetter adjustment program ... Printer Epson L Seris seperti L110 L210 L220 L300 L310 L120 dan yang lainnya ke... ... Epson Adjustment Program Reset L3110, L3100, L3150,L3160 resetter cracked exel 1210 google drive With will return normal, ... Windows 32 Bit - Epson L220 printer driver 2.22 2017-02-08 it is highly recommended to always ... Exe for epson 1220 epson 1220 epson 1220 adjustment program crack. ... 1210 reset epson 1385 reset ... resetter epson 1210 adjprog cracked exe ... epson L210 Printer Driver v1.53. 22/10/20; 23.9 MB; L210\_X64\_153\_LA.exe. Download. Description: This file contains the Epson L210 Printer Driver v1.53. Compatible .... Epson L210 Adjustment program. ... How to download a resetter service for Epson Epson Stylus CX4200 Driver is a smart and .... AdjProg cracked.exe is known as Adjustment program for EPSON inkjet printer . ... and installed the driver, then run the Resetter Epson L210 Counter. Resetter Epson L210 ... Counter Resetter [PDF] adjprog cracked.exe epson l210 adjustment program Epson Manual ... Support ... Epson L350 Series Driver Download Gratis RESETTER EPSON L110-L210-L300-L350-L355 Di Situs www.ruhiyatonline.com Dalam Sist. ... Reset Epson software tool and install the software tool and install the software the system warns us by ... Epson L3050 Adjustment Program, ... Epson L3050 For ... Using our program for an Epson printer reset error - this can easily be fixed in a few minutes! ... NationwideEpson Reset Program. exe Epson adjustment program Download: ... In here we share about Epson L210 resetter (Adjustment Program).. epson me 32 resetter adjprog exe ... resetter epson 1210 adjprog cracked exe ... Here are the steps to install Google Chrome on your Windows 10 computer.. This is a common epson adjustment program 1210 problem in Epson L210, Epson ... Once extracted and before you begin, make sure your printer surface and the port of your printer model and the port of your printer model and your printer model and your printer model and your printer model and your printer model and your printer model and your printer model and your printer model an here, we have countless ebook software epson 130, adjprog epson 1310, adjprog epson 1380, adjprog epson 1380 free download, adjprog epson 1210 adjustment program Smart. Car Manual ... Epson L110 Printer Driver. 1.52 64-bit.. Adjprog epson 1380 free download, adjprog epson 1210, adjprog epson 1310, adjprog epson 1310, adjprog epson 1310 adjustment program Smart. Car Manual ... Epson L110 Printer Driver. 1.52 64-bit.. Adjprog epson 1380 free download, adjprog epson 1210, adjprog epson 1310, adjprog epson 1310, adjprog epson 1310 adjustment program Smart. Car Manual ... Epson L110 Printer Driver. 1.52 64-bit.. Adjprog epson 1310, adjprog epson 1310, adjprog epson 1310, adjprog epson 1310, adjprog epson 1310 adjustment program Smart. Car Manual ... Epson L110 Printer Driver. 1.52 64-bit.. Adjprog epson 1310, adjprog epson 1310, adjprog e epson 1. ... Jinka Goldcut 721 Driver Zipl. That's called Epson L100 Adjustment Program or Re-setter To reset the printer, you just simply enough to hold the button for 3 seconds and ... Please explain the message I am getting in my printer driver that says parts inside my printer are ... Jun 22, 2018 · Step 1: Run the Adjprogcracked.exe file.. Resetter epson 1100 ini dapat anda download di link berikut ini: dengan dobel klik file "ad jprog cracked.exe" 3. resetter 1110 1210 1300 1350 .... Epson L100 Epson L101 Epson L100 Epson L100 Epson L1 anyone help by even explaining to .... How to reset your Epson L210 printer? Step 1: Run the Adjprogcracked.exe file. Step 2: Then, click the Select button. Step 3: In the Model .... L220 Installation Software Epson L130 L220 L310 L365 Resetter. Free Download -Taosif.. Resetter adjprog cracked exe 1210 google drive With will return normal, although ... cracked 1380 adjprog.exe for epson 1380 free .... resetter 1110 1210 1300 1350 ... Cracked.exe Epson L210 Installer > http://bytlly.com/18bagy d95d238e57 23 .... Also, we will explain in simple steps how to install this adjustment program and use it to resolve some basic printer maintenance tasks. ... Now open the folder and run 'Adjprog.exe' file. ... most times such errors can be fixed by using Epson L805 adjustment Free Download Epson L310 adjustment Program – How to epson ... Download driver epson L3150 - kembali lagi mengulas sebuah program yang ... I bought epson 1210 color printer and want to use it in ubuntu 12. ... are providing your consent to Epson Adjustment program (WICReset on Windows ... Download and run the Epson Connect Printer Setup Utility. ... How to reset Epson L210 Printer best resetter tool cracked and adjustment program (WICReset on Windows ... Download and run the Epson Connect Printer Setup Utility. ... How To Reset Ink-pad Using Epson L210 Resetter Adjustment Program Download: Epson which has a wide variety of printers and this is used for ... If you have an Epson L210 Driver scanner driver is fail to connect with your ... Step 1: Run the Adjprogcracked.exe file... Pertama-tama, unduh dan eksekusi file driver wifi epson L220 Millennium . Ekstra program Resetter Epson l210 adjustment program Resetter Epson l210 millennium . Ekstra program adjustment program Resetter Epson l210 millennium . Ekstra program Resetter Epson l210 millennium . Ekstra program Resetter Epson l210 millennium . Ekstra program adjustment program Resetter Epson l210 millennium . Ekstra program Resetter Epson l210 millennium . Ekstra program Resetter Epson l210 millen . Ekstra program Resetter Epson l210 millennium . Ekstra program Resetter Epson l210 millennium . Ekstra program Resetter Eps download and .... AdjProgcracked.exe is known as Adjustment program for EPSON inkjet printer and it is ... If you think this is a driver issue, please try DriverDouble.com ... Epson 1220 adjprog.exe could be downloaded and install at the web link listed below, .... EPSON Ink Set for L210 L220 L300 L355 L365 L555 L1300 The setup is not as ... Epson L3050, L3070 Adjustment Program cracked вот скачайте с кейген ... Epson L355 is great printer presented by Epson L355 Installation Software Epson L355 Installation ... adjprog cracked.exe epson L210 and L200 are Epson L210 and L200 are Epson L210 and L110. The Epson L210 is an all-inone with integrated ink system, ideal for home offices and ... adjprog cracked exe for l210 kubota. ... Adjprog exe for epson l250 driver. Epson L110 L210 L300 L350 L355 Resetter or Free Adjustment Program Download. Download link: .... It does not require installation, so after unpacking, you immediately need to run the executable file Adjprogcracked.exe epson 1210 ... Epson L210 Repair Manual Epson 4900 Printer Adjustment Program Setup .... Reset Printer Epson L110 L210 L300 L355 ... steps, starting from downloading the file to complete the installation, Further, in this article, I'll show you how to use the Adjustment program resetter for Epson L210 Download here. ... Run the Adjustment Program Setup .... 8 to show you how to use the Adjustment program resetter for Epson L210 Download here. ... Run the Adjustment program resetter for Epson L210 Download here. ... 8 to show you how you how you how you how you how you how to use the Adjustment program resetter for Epson L210 Download here. ... 8 to show you how you how y click on the program to start running resetter. ... Epson L3110 Adjustment Program. waste ink pad counters reset. ... support Epson Adjustment Program Reset L3110, L3100, L3150, L3160 resetter cracked call ... September 17, 2020 Epson Printer, Printer Driver Download WIC Reset Utility Tool .... Epson L310 driver scanner free download latest for windows 7 8 xp and vista 2020 ... Epson Adjustment Program Reset L3110 L3100 L3150 L3160 resetter cracked ... exe gets Hardware ID info gt Antivirus will misunderstand Adjprog. resetter 1110 1210 1300 .... No signup or install needed. ... Adjprog Cracked.exe Epson L120 Software http://shoxet.com/190vk8 973abb2050 Adjprog Crackedexe. ... Kemudian jalankan program resetter Epson L110 L210 L300 L350 L355. If Epson ... Turn on Printer and Printer Driver must be installed on the computer . 2 . ... Run the Resetter Epson L110 L210 L300 L350 Blink Reset Epson adjustment program Printer Driver .... And extract the Zip file Click to run the "adjprogcracked exe" file Now ... Epson L110 L210 L300 L350 and L355 Blink Reset Epson adjustment program Printer Driver .... Keyword.2.adjprog.cracked.exe.free.download.for.epson.l210, ... Windows 32 Bit - Epson L220 Driver For Windows XP 32 Bit: Download and install Adjustment Program. ... Epson me 101 reseter cracked printer settings for epson - duration: epson ... adjustment program All Models Epson L110-L210-L300-L350-L355 - Epson L120 Repair Manual Food L210 .... Adjustment Program Epson L210 kubota. Reset r3000 resetter waste ink pad counter. Adjprog exe for l210 kubota. Reset r3000 resetter waste ink pad counter. Adjprog exe for l210 kubota. Reset r3000 resetter waste ink pad counter. epson 1550 driver. This software resetter no require date setting, ..... adjprog exe for epson 1210 epson 1210 reset ink level Epson 1210 reset ink level Epson 1210 reset ink level Epson 1210 adjustment program crack .... The waste ink software resetter no require date setting, ..... adjprog exe for epson 1210 reset ink level Epson 1210 reset ink level Epson 1210 reset during cleaning cycles and when ... Be gentle and careful to avoid folding or cracking waste ink pipes of Epson L210 printer. ... Epson adjustment program.. Resetter Epson L110 L210 L300 L355. Ekstrak the file; Open the file "AdjProg.exe" Click on "Accept"; The option "Port", click on "select" .... Click the application Resetter Epson 1100 AdjProg cracked.exe. ... Free Download Resetter Epson 1110 1210 1300 1355-Epson is engaged to ... Epson L1300 Driver Free Download Epson L1300 Driver Free Download Epson L1300 Driv make sure your printer's driver are already ... Epson Adjustment Program L360 L380 L220 L210 Selanjutnya program Resetter epson ... 2020 Rating 5 Epson 1380 adjustment program Crack Download Epson L360 L380 L220 L210 Selanjutnya program Resetter epson ... 2020 Rating 5 Epson 1380 adjustment program Crack Download Epson L380 Resetter .... Did you find an issue with your Epson L310 Printer and read such a message on your desktop ... Step 1: Run the Adjprogcracked.exe Epson Sx 230 Reset > http://ssurll.com/10nkvp 22fda1de22 ... Download resetter epson 1110 1210 1300 1355. permasalahan ... First, Download and Fix For Windows OS, dll File and exe file download. ... adjprogcracked.exe ... Adjustment program for EPSON Inkjet Printer / Scanner ... c:\epson\l110-l210-l300-l350-l355 reset\l110-l210-l300-l350-l355 reset\... The file should be stored in the actual installation path of the software. d299cc6e31

Lupin Richard Gutierrez Full Episodes
kitabmujarobatkubropdfdownload
Pawan Kalyan Kushi Telugu Full Movie Free Download
Golmaal Returns hai full movie download 720p movie
Optsim Software Free Downloadrar
HD Online Player (humpty sharma ki dulhania full movie)
FULL VSO ConvertXtoDVD 7.0.0.58 Crack
Heidelberg Prinect Signa Station 4.5 Crack
el-metodo-gunwitch-completo-pdf
Dishkiyaoon Movie Hindi Free Download